## "CLIC DROIT et ENREGISTRER SOUS" SUR LE BULLETIN CI-DESSOUS POUR L'IMPRIMER

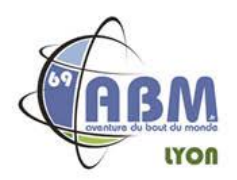

## **BULLETIN D'INSCRIPTION au FESTIVAL 2023**

A renvoyer accompagné de votre chèque à l'ordre de ABM LYON : ABM Lyon 47 chemin de Montray, 69110 Ste-Foy-Lès-Lyon

Téléphone: 06.68.70.94.13

## ATTENTION PLACES LIMITÉES - RESERVATION OBLIGATOIRE

Réponse souhaitée avant le 16 novembre 2023

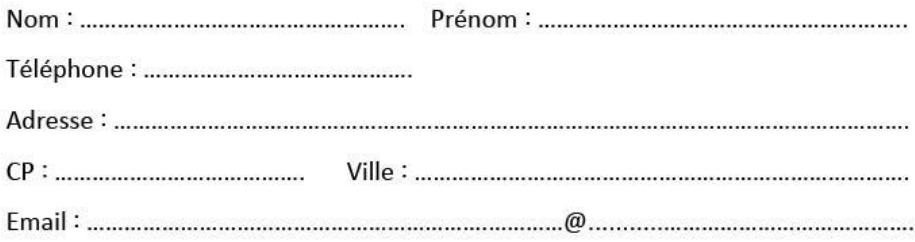

Merci d'indiquer votre adresse email afin de vous confirmer l'inscription.

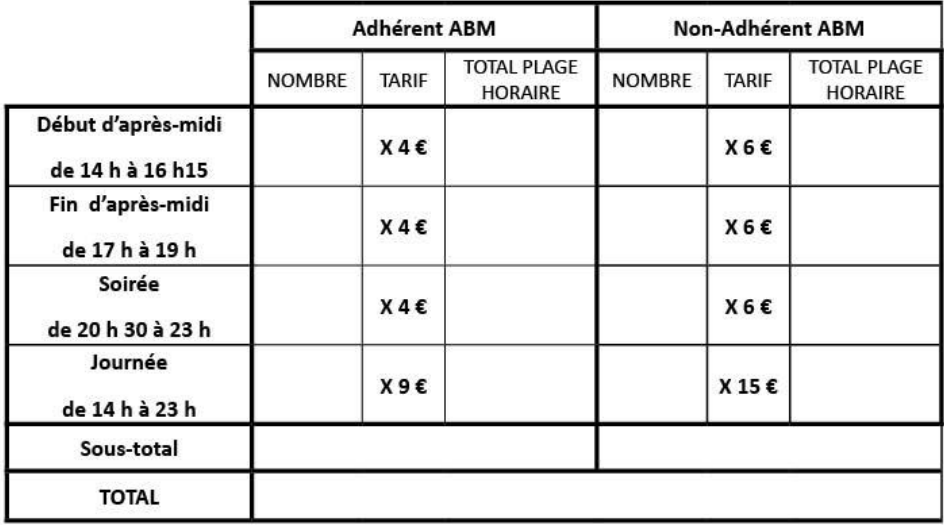

Gratuit pour les moins de 12 ans / Tarif adhérent pour les 13-16 ans